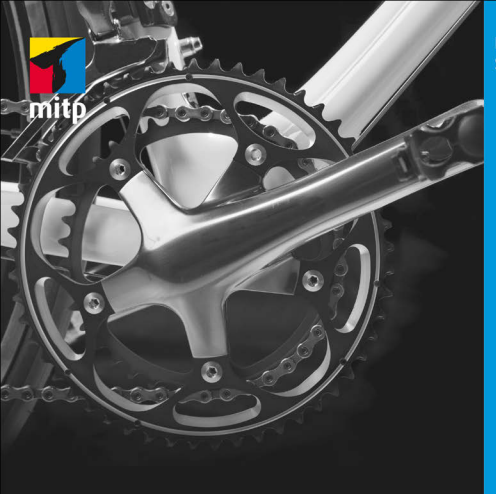

**Rrett** Slatkin

# **Effektiv Python** programmieren 59 Wege für bessere Python-Programme

- Private Instanzattribute sollten mit \_\_doppelten\_führenden\_unterstrichen geschrieben werden.
- Klassen und Exceptions sollten als GroßgeschriebeneWörter geschrieben werden.
- Modul-weite Konstanten sollten IN\_GROSSBUCHSTABEN geschrieben werden.
- Instanzmethoden einer Klasse sollten als Bezeichnung des ersten Parameters (der auf das Objekt verweist) self verwenden.
- Klassenmethoden sollten als Bezeichnung des ersten Parameters (der auf die Klasse verweist) cls verwenden.
- Ausdrücke und Anweisungen: In *The Zen of Python* heißt es: »Es sollte einen und vorzugsweise *nur* einen – offensichtlichen Weg geben, ein Problem zu lösen.« PEP 8 schreibt daher für Ausdrücke und Anweisungen Folgendes fest:
	- $\blacksquare$  Verwenden Sie Negierungen möglichst inmitten eines Ausdrucks (if a is not b) statt positive Ausdrücke zu negieren (if not a is b).
	- Testen Sie leere Werte wie [] oder '' nicht, indem Sie deren Länge überprüfen (if len(eineliste) == 0). Verwenden Sie stattdessen if not somelist. Leere Werte werden implizit als False bewertet.
	- Gleiches gilt für nicht leere Werte wie [1] oder 'ha11o'. Die Anweisung if somelist wird für nicht leere Werte implizit als True bewertet.
	- Verzichten Sie auf einzeilige if-Anweisungen, for- bzw. while-Schleifen und zusammengesetzte except-Anweisungen. Verteilen Sie sie der Übersichtlichkeit halber auf mehrere Zeilen.
	- Platzieren Sie import-Anweisungen immer am Anfang der Datei.
	- Verwenden Sie beim Import von Modulen stets absolute Pfadbezeichnungen, nicht die zum aktuellen Modul relativen. Wenn Sie beispielsweise das Modul foo des Pakets bar importieren, sollten Sie nicht import foo, sondern from bar import foo verwenden.
	- Verwenden Sie die ausdrückliche Syntax from . import foo, falls Sie auf relative Pfade angewiesen sind.
	- Importe sollten in folgender Reihenfolge stattfinden: Zuerst Module der Standardbibliothek, dann Module Dritter, dann die eigenen Module. Die jeweilige Gruppe sollte alphabetisch sortiert sein.

#### Hinweis

Pylint (http://www.pylint.org) ist ein beliebtes Werkzeug zur statischen Analyse von Python-Quelltexten. Pylint erzwingt automatisch die Einhaltung der Stilregeln gemäß PEP 8 und kann viele weitere typische Fehler in Python-Programmen entdecken.

## **1.2.1 Kompakt**

- Halten Sie sich beim Schreiben von Python-Code an die Stilregeln gemäß PEP 8.
- Ein einheitlicher Stil erleichtert die Zusammenarbeit mit anderen Programmierern der Python-Community.
- Außerdem erleichtert ein einheitlicher Stil nachträgliche Änderungen des eigenen Codes.

## **1.3 Punkt 3: Unterschiede zwischen bytes, str und unicode**

In Python 3 gibt es zwei Datentypen, die Zeichenfolgen repräsentieren: bytes und str. bytes-Instanzen enthalten reine 8-Bit-Werte, in str-Instanzen hingegen sind Unicode-Zeichen gespeichert.

In Python 2 gibt es ebenfalls zwei Datentypen, die Zeichenfolgen repräsentieren: str und unicode. Im Gegensatz zu Python 3 enthalten str-Instanzen reine 8-Bit-Werte und Unicode-Zeichen werden in unicode-Instanzen gespeichert.

Es gibt viele verschiedene Möglichkeiten, Unicode-Zeichen als Binärdaten (reine 8-Bit-Werte) zu repräsentieren. Die am häufigsten verwendete Textkodierung ist UTF-8. Den str-Instanzen in Python 3 und den unicode-Instanzen in Python 2 ist jedoch keine Binärkodierung zugeordnet. Um Unicode-Zeichen als Binärdaten zu speichern, müssen Sie die encode-Methode verwenden. Zur Umwandlung der Binärdaten in Unicode-Zeichen dient die Methode decode.

Beim Schreiben Ihres Python-Programms sollten Sie darauf achten, die Kodierung und Dekodierung von Unicode an den äußersten Schnittstellen vorzunehmen. Ihr eigentliches Programm sollte die Unicode-Datentypen (str in Python 3 bzw. unicode in Python 2) verwenden und keinerlei Annahmen über die Zeichenkodierung machen. Auf diese Weise können Sie auch alternative Textkodierungen (wie Latin-1, Shift JIS oder Big5) einlesen, gleichzeitig aber bei der Ausgabe strikt auf eine bestimmte Textkodierung setzen (idealerweise UTF-8).

Das Vorhandensein der beiden unterschiedlichen Zeichendatentypen führt zu zwei typischen Situationen:

- Sie möchten reine 8-Bit-Werte verarbeiten, die als UTF-8-Zeichen kodiert sind (oder eine andere Textkodierung aufweisen).
- Sie möchten Unicode-Zeichen verarbeiten, denen keine Textkodierung zugeordnet ist.

Sie benötigen dann zwei Hilfsfunktionen zur Konvertierung der verschiedenen Zeichentypen, die gewährleisten, dass die Eingabewerte den Erwartungen Ihres Codes entsprechen.

In Python 3 ist eine Methode erforderlich, die eine str- oder eine bytes-Instanz entgegennimmt und stets eine str-Instanz zurückliefert.

```
def to_str(bytes_or_str):
     if isinstance(bytes_or_str, bytes):
         value = bytes_or_str.decode('utf-8')
     else:
         value = bytes_or_str
     return value # str-Instanz
```
Sie benötigen eine weitere Methode, die eine str- oder eine bytes-Instanz entgegennimmt und stets eine bytes-Instanz zurückgibt.

```
def to_bytes(bytes_or_str):
     if isinstance(bytes_or_str, str):
         value = bytes_or_str.encode('utf-8')
     else:
         value = bytes_or_str
     return value # bytes-Instanz
```
In Python 2 muss die Methode eine str- oder eine unicode-Instanz entgegennehmen und stets eine unicode-Instanz zurückliefern.

```
# Python 2
def to_unicode(unicode_or_str):
     if isinstance(unicode_or_str, str):
         value = unicode_or_str.decode('utf-8')
     else:
         value = unicode_or_str
     return value # unicode-Instanz
```
Und schließlich fehlt eine letzte Methode, die eine str- oder eine unicode-Instanz entgegennimmt und stets eine str-Instanz zurückgibt.

```
# Python 2
def to_str(unicode_or_str):
     if isinstance(unicode_or_str, unicode):
         value = unicode_or_str.encode('utf-8')
     else:
         value = unicode_or_str
     return value # str-Instanz
```
Es gibt bei der Verwendung von reinen 8-Bit-Werten und Unicode-Zeichen in Python zwei große Vorbehalte.

Zum einen scheinen in Python 2 unicode- und str-Instanzen vom selben Typ zu sein, sofern die str-Instanz nur 7-Bit-ASCII-Zeichen enthält.

- Eine solche str-Instanz kann mit der unicode-Instanz durch den »+«-Operator verknüpft werden.
- Eine solche str-Instanz und die unicode-Instanz können mittels der Operatoren zum Test auf Gleichheit und Ungleichheit miteinander verglichen werden.
- Sie können unicode-Instanzen für Formatstrings wie '%s' verwenden.

Dieses Verhalten bedeutet, dass Sie einer Funktion, die eine str- oder unicode-Instanz erwartet, oftmals beide Datentypen übergeben können und alles problemlos funktioniert (sofern es sich nur um 7-Bit-ASCII-Zeichen handelt). In Python 3 hingegen sind bytes- und str-Instanzen niemals äquivalent – nicht mal leere Strings. Sie müssen daher beim Herumreichen von Zeichenfolgen viel genauer auf den Datentyp achten.

Der zweite Vorbehalt ergibt sich dadurch, dass in Python 3 Operationen mit Datei-Handles (die von der integrierten open-Funktion zurückgegeben werden) standardmäßig von einer UTF-8-Kodierung ausgehen, während Python 2 eine Binärkodierung annimmt. Das kann zu überraschenden Fehlschlägen führen, insbesondere dann, wenn die Programmierer an Python 2 gewohnt sind.

Wenn Sie beispielsweise einige zufällige Werte als Binärdaten in eine Datei schreiben möchten, funktioniert der nachstehende Code in Python 2, schlägt in Python 3 jedoch fehl:

```
with open('/tmp/random.bin', 'w') as f:
     f.write(os.urandom(10))
>>>
TypeError: must be str, not bytes
```
Der Grund für diesen Fehler ist das in Python 3 beim open-Befehl neu hinzugekommene Argument encoding, das standardmäßig den Wert 'utf-8' besitzt. Die read- und write-Operationen des Datei-Handles erwarten daher str-Instanzen, die Unicode-Zeichen enthalten, nicht bytes-Instanzen, in denen Binärdaten gespeichert sind.

Damit das Ganze wieder funktioniert, müssen Sie angeben, dass die zu lesende Datei im binären Schreibmodus (write binary, 'wb') statt im zeichenweisen Schreibmodus ('w') geöffnet werden soll. Hier verwende ich open so, dass der Aufruf sowohl in Python 2 als auch in Python 3 korrekt funktioniert:

```
with open('/tmp/random.bin', 'wb') as f:
     f.write(os.urandom(10))
```
Dieses Problem tritt beim Lesen von Dateien ebenfalls auf. Die Lösung ist ebenfalls dieselbe: Geben Sie beim Öffnen der Datei statt 'r' mittels 'rb' an, dass die Datei im binären Modus geöffnet werden soll.

### **1.3.1 Kompakt**

- In Python 3 enthalten bytes-Instanzen reine 8-Bit-Werte und str-Instanzen Unicode-Zeichenfolgen. bytes- und str-Instanzen können *nicht* durch Operatoren wie > oder + miteinander verknüpft werden.
- In Python 2 enthalten <code>str-Instanzen</code> reine 8-Bit-Werte und <code>unicode-Instanzen</code> Unicode-Zeichenfolgen. str- und unicode-Instanzen *können* durch Operatoren miteinander verknüpft werden, sofern die str-Instanz ausschließlich 7-Bit-ASCII-Zeichen enthält.
- Verwenden Sie Hilfsfunktionen, um zu gewährleisten, dass die zu verarbeitenden Eingaben im erwarteten Format (8-Bit-Werte, UTF-8-kodierte Zeichen, Unicode-Zeichen usw.) vorliegen.
- Beim Lesen oder Schreiben von Binärdaten müssen Sie die Datei im binären Modus (wie z.B. 'rb' oder 'wb') öffnen.

## **1.4 Punkt 4: Hilfsfunktionen statt komplizierter Ausdrücke**

Pythons prägnante Syntax ermöglicht es, in einzeiligen Ausdrücken eine Menge Programmlogik unterzubringen. Nehmen Sie beispielsweise an, Sie möchten den Abfrage-String einer URL dekodieren. Hier sind sämtliche Parameter Ganzzahlen:

```
from urllib.parse import parse_qs
values = parse_qs('red=5&blue=0&green=',
                      keep_blank_values=True)
print(repr(values))
>>>
{'red': ['5'], 'green': [''], 'blue': ['0']}
```
Manche Parameter könnten mehrere Werte besitzen, einige auch nur einen, weitere sind zwar vorhanden, aber leer, und wieder andere fehlen womöglich ganz. Die get-Methode des Dictionarys kann also verschiedene Werte zurückliefern:

```
print('Rot: ', values.get('red'))
print('Grün: ', values.get('green'))
```